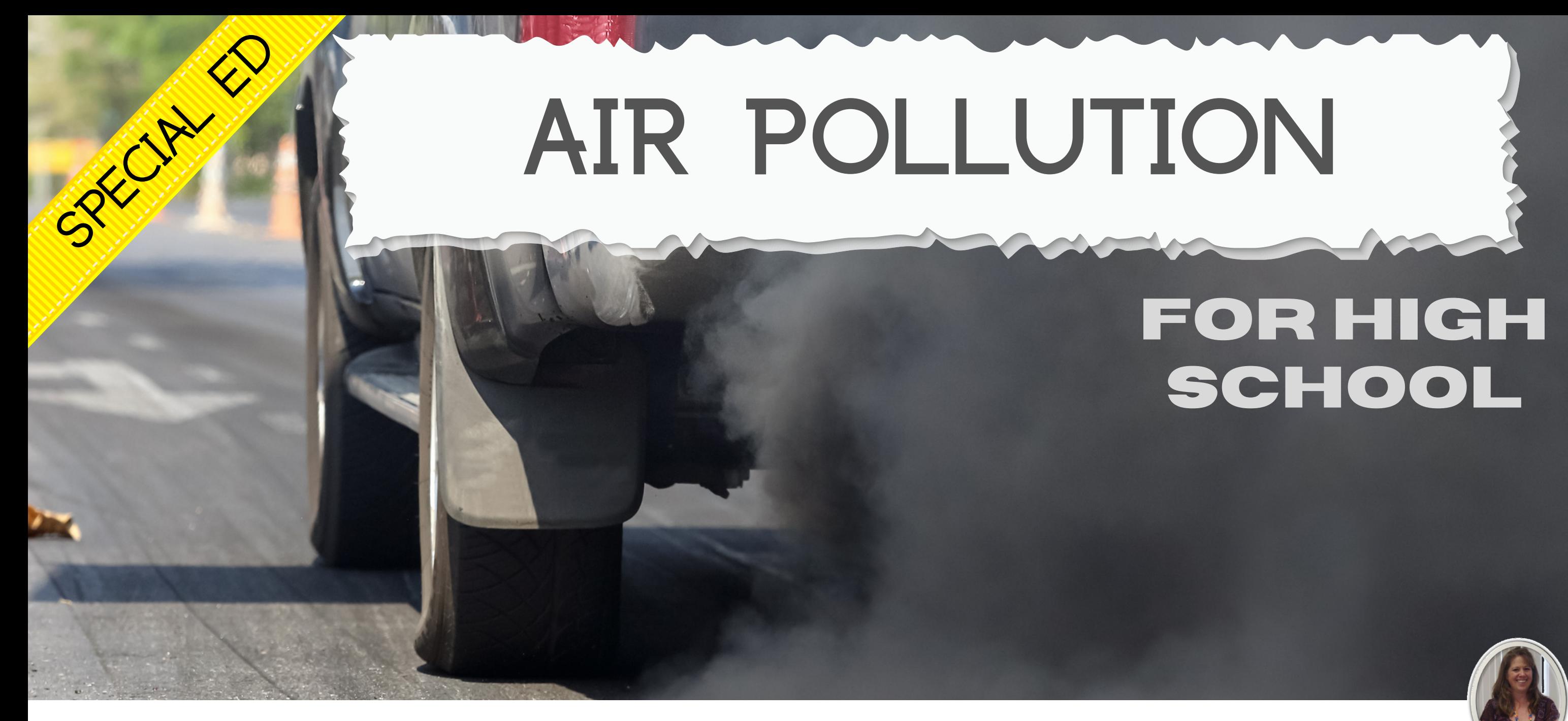

#### Special Needs for Special Kids

# also includes google slides

This unit was created with this guy in mind. He has autism and an intellectual disability. He is a nonreader, and loves the sound of piano keys. With some support he is able to do this unit, and enjoysthe challenge. He is my tester!!

#### Air Pollution and Air Quality Unit

By Christa Jov Special Needs for Special Kids

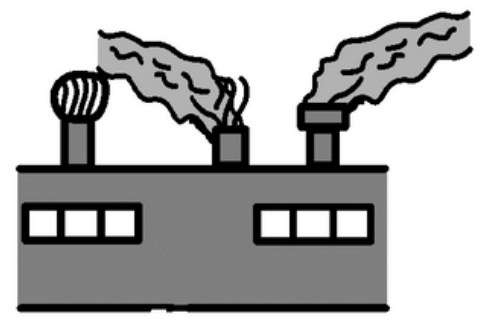

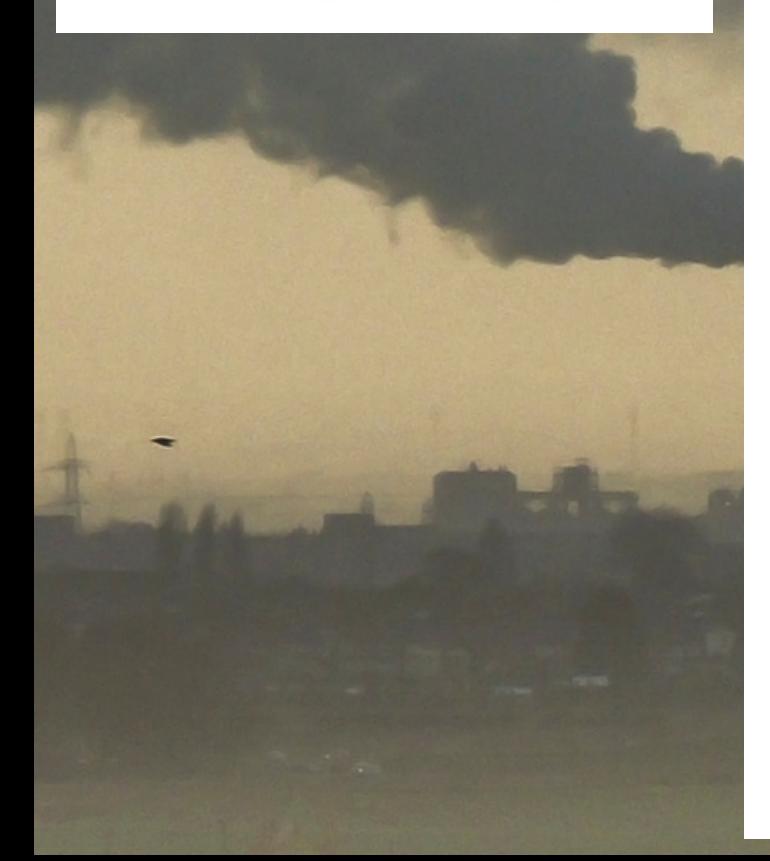

#### Table of Contents

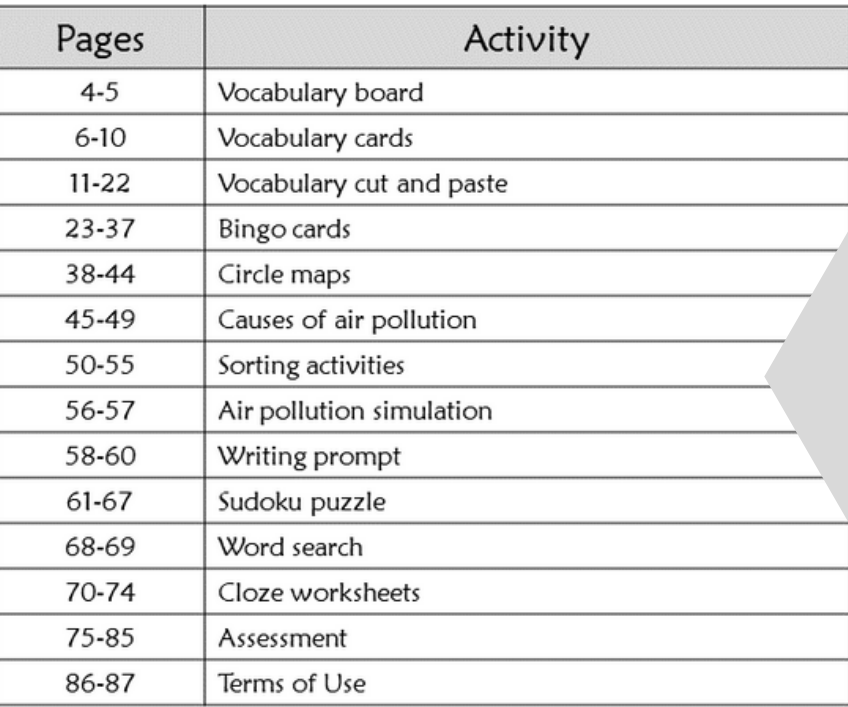

Also included in this resource as separate files:

- Lesson plans
- Links and directions to digital activities
- PowerPoint (this is the book in the lesson plan)
- Voice recorded PowerPoint
- Activities in black and white

Christa Joy, Special Needs for Special Kids The Picture Communication Symbols @1981-2018 by Tobii Dynavox. All Rights Reserved Worldwide Usedwith permission. Boardmaker® is a trademark of Tobii Dynavoy

This unit contains almost 200 pages of material. I have included a detailed lesson plan to help you make the most of everything in this unit including how to add some group activities.

It comes in 2 separate files. One in color and one in black and white.

#### Air Pollution and Air Quality Lesson Plan

#### Preparation

- . Print out a vocabulary board for each student to use throughout unit
	- o Laminate or place in page protector
- $\bullet$  Rook
	- o Print out, laminate, and bind
	- o OR your students can listen to the pre-recorded version
- · Vocabulary cards
	- o. Print out a set of cards onto cardstock and laminate.
	- o Make one set for each student and one for the teacher to use in I Spy games
- · Bingo cards
	- o This unit comes with a set of Bingo cards.
	- o They are in color and BW
	- o Print on cardstock and laminate.
	- o Suggestions for use included in unit.

Preassessment (do day 1 before starting lesson)

- . Choose the form of the assessment that best fits the learning level of your students
- . Give the assessment to assess what your students may already know
- . I cannot emphasize enough how important this step is. If you want to see growth, this preassessment is so important!!

#### **Teaching Tips**

- 1. Color Coding: this is a really easy way to add more structure to a matching activity. Outline or color in an empty box or sorting label. Outline or color in the corresponding picture symbols the same colors. Becomes a color matching task.
	- a. For more info, read more here: https://specialneedsforspecialkids.org/2015/09/05/using-color-coding-fordifferentiation/
	- b. I also have a blog post on differentiating one activity 3 ways: https://specialneedsforspecialkids.org/2018/10/22/differentiating-1-activity-3-ways-easily-and-effectively/

## Overall tips for teaching students with significant needs

## The lesson plans contain:

#### Quick Look

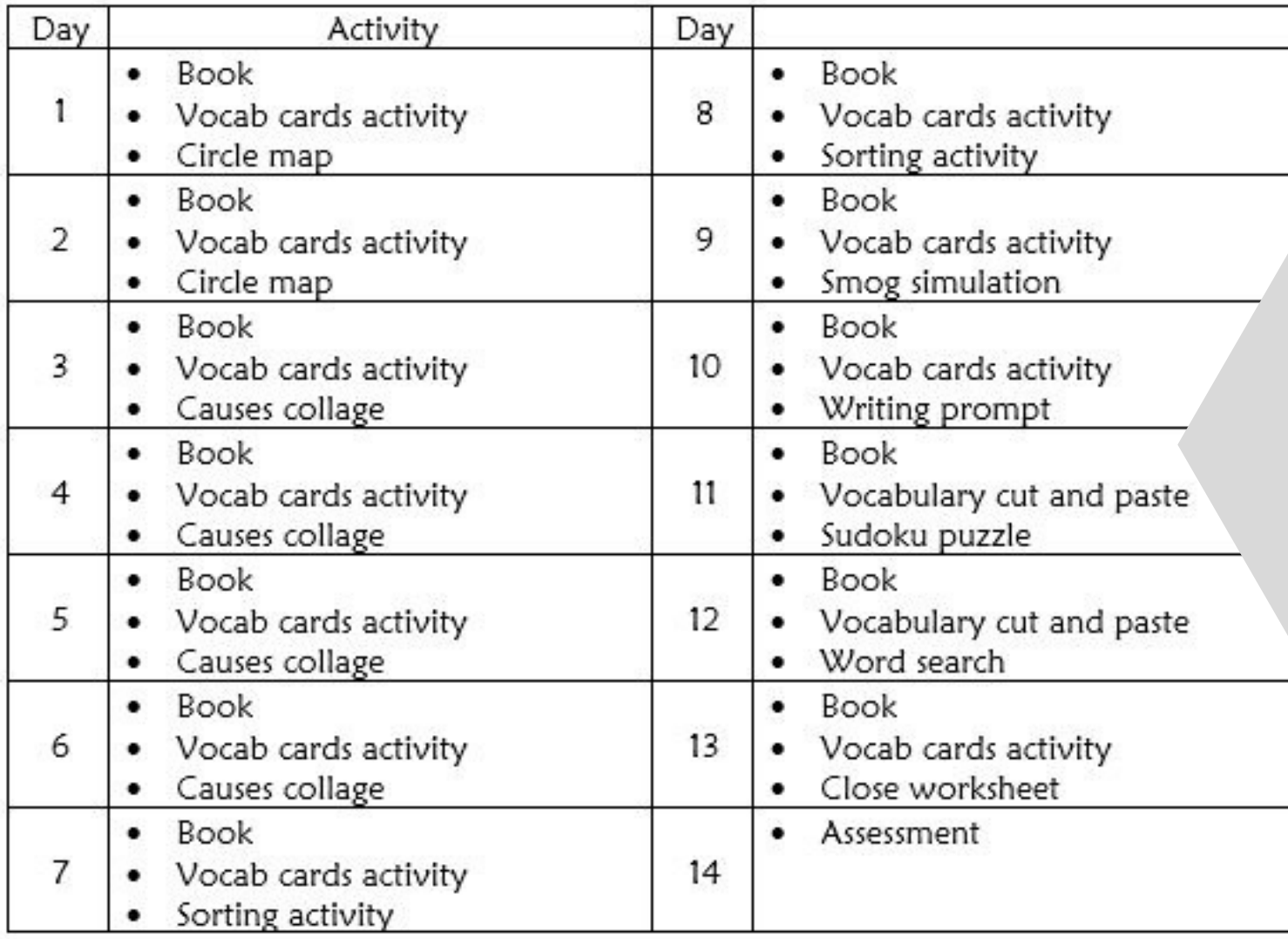

## The lesson plans contain:

# A quick look at what you will do each day

## The lesson plans contain:

#### Day 7

# Detailed instructions on

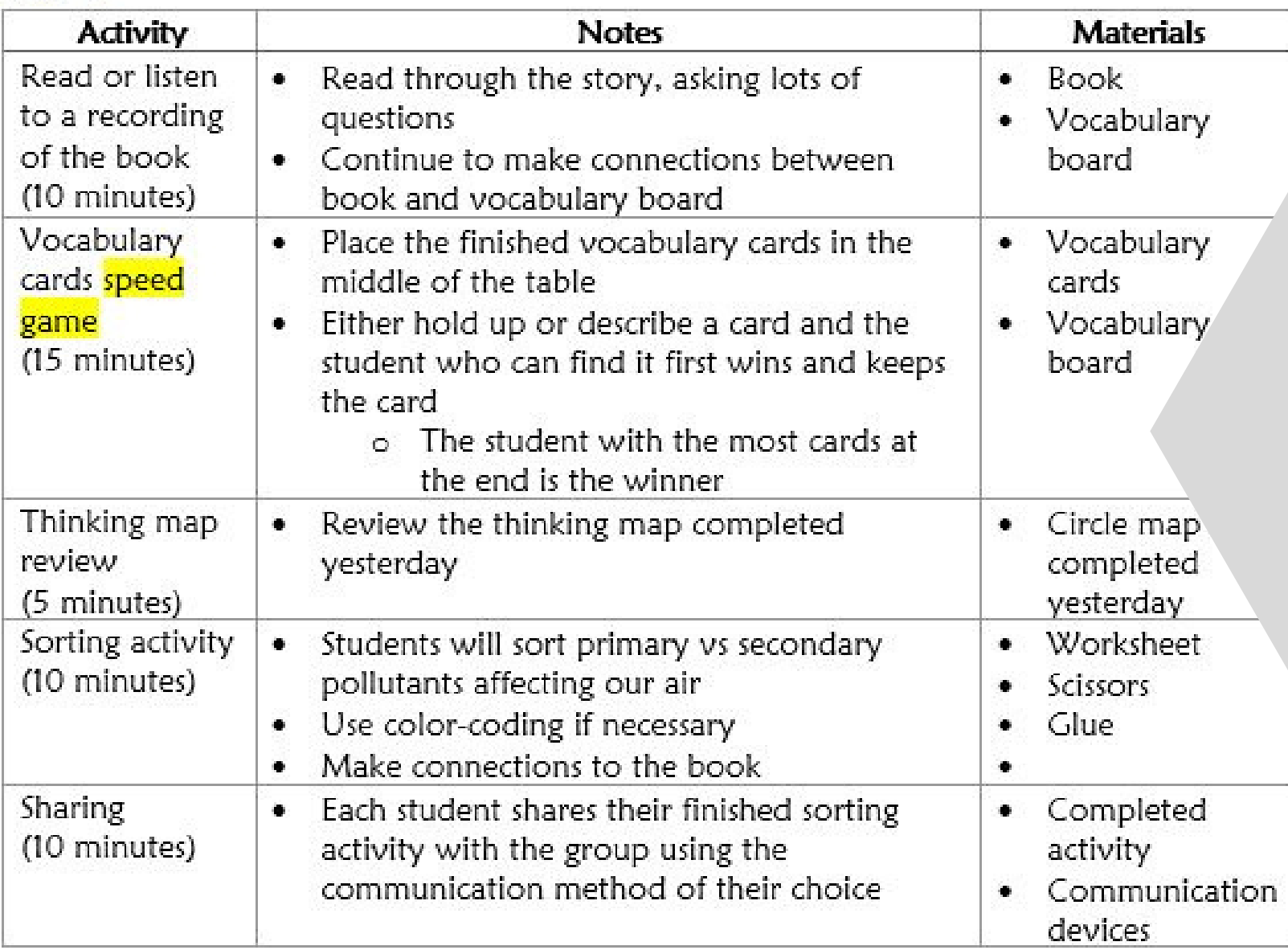

how that day's lesson should run

## This unit comes with a vocabulary board.

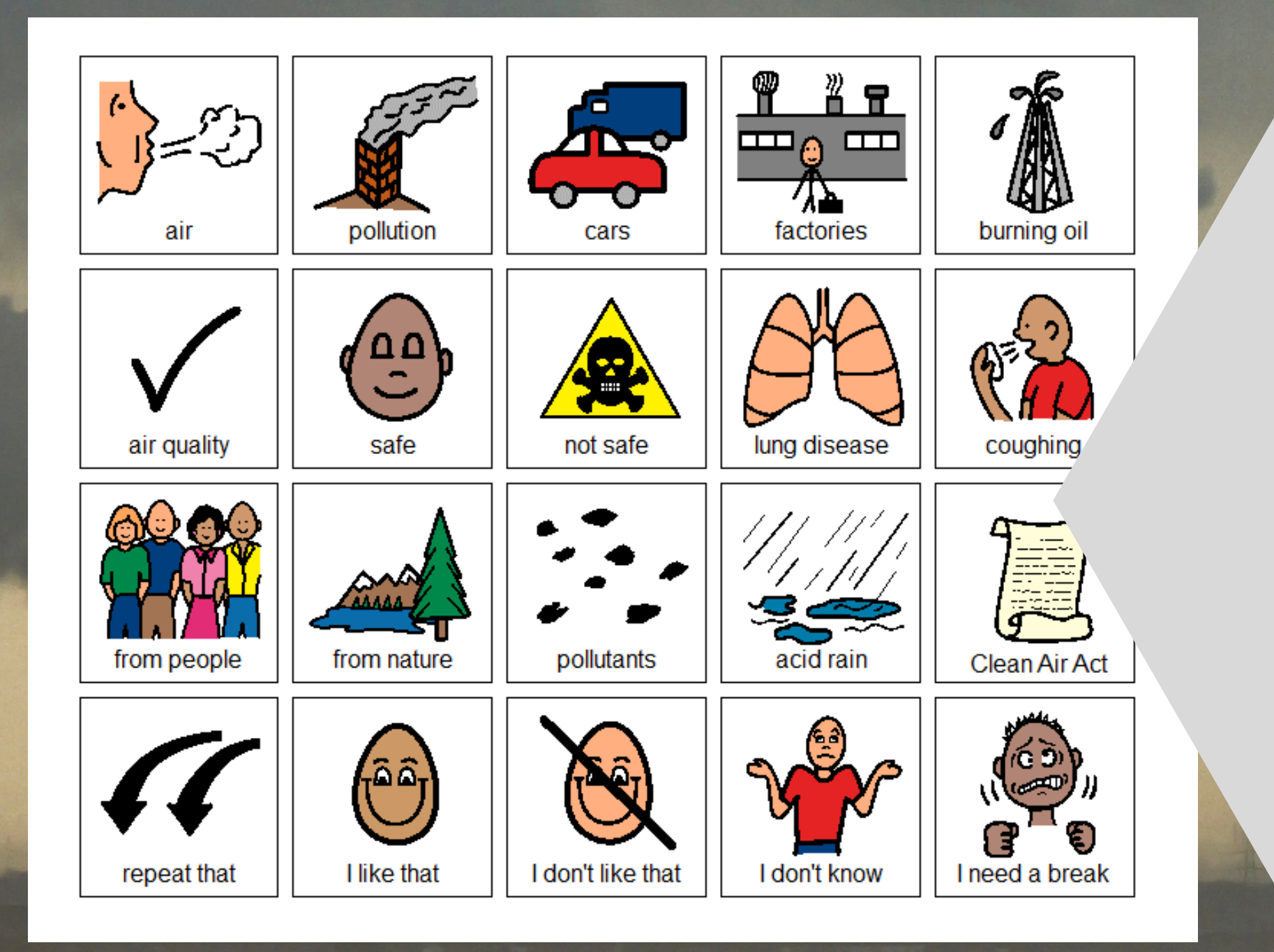

Vocabulary boards are great for ALL students to assist with participation and engagement in group discussions.

Tips on how to use in the unit!!

The Environmental Protection Agency developed a way for everyone to know how clean or safe the air is on any given day. It is called the Air Quality Index.

 $0 - 50$  $51 - 100$ 101-150 151-200 201-300 301-500

> As you can see, not all pollution is caused by people. Some of it comes from natural sources. The difference is that pollutants that come from nature are normally sporad and short-lived. People and animals have learned to adap. and deal with natural pollutants.

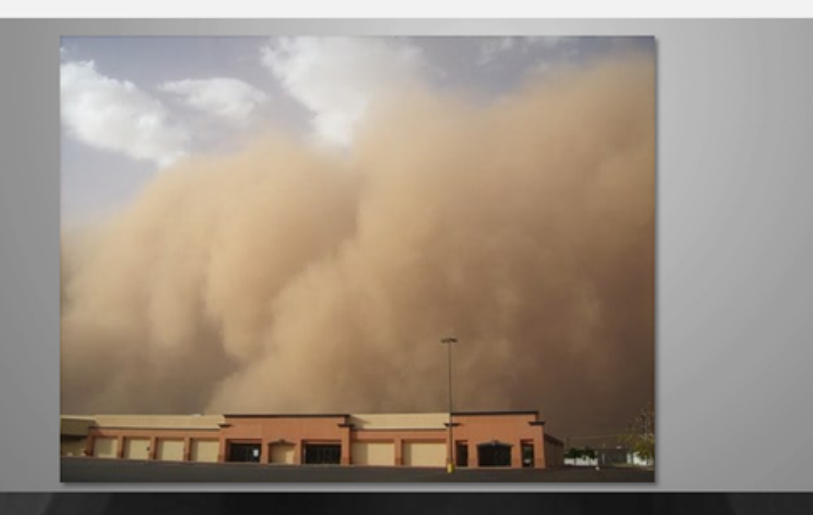

Christa Joy, Special Needs for Special Kid

There is a book with this unit using simple text and photos. It is 38 pages and is an overview of the effects of the human population on the earth.

Both come in pdf versions as well as a voice-recorded powerpoints(so you don't have to print it out.)

air pollution Air that is dirty and difficult to breathe.

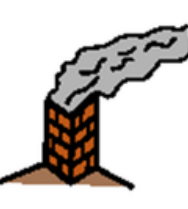

#### pollutants

Solids, liquids and gases that get in the air and make it difficult to breathe.

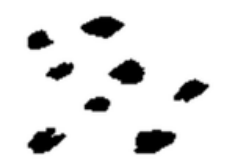

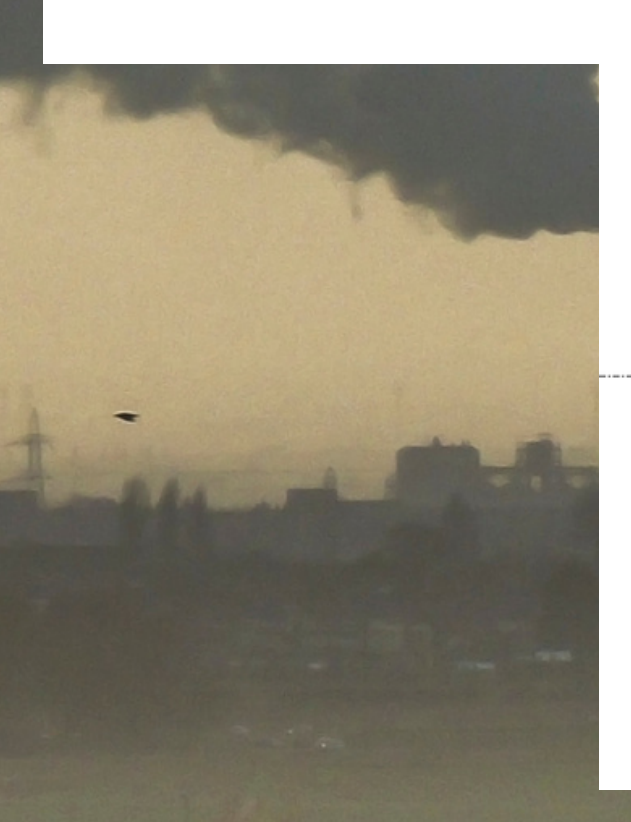

Air quality index Tells how safe the air is to breathe each dav.

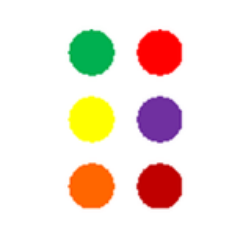

#### aerosols

Same as pollutants; solids, liquids and gases that get in the air.

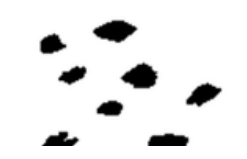

#### secondary pollutants Pollutants that combine with the moisture in the air.

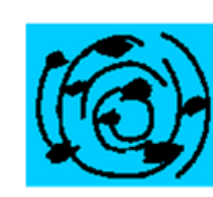

smog Forms when smoke and fog combine making it hard to breath.

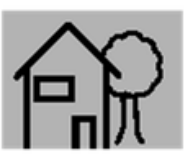

#### ozone

A layer high in the atmosphere protects earth from sun's radiation. dangerous when it builds up close earth.

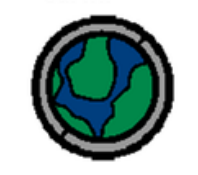

#### particulate matter

Small particles that get in the air and can be breathed in, getting trapped in your lungs.

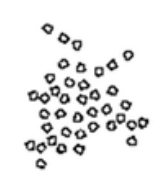

There are 15 vocabulary cards that come in color and black and white.

Included are suggestions for group activities to do with these each day.

# On days11&12there is an activity where students will match either the picture to

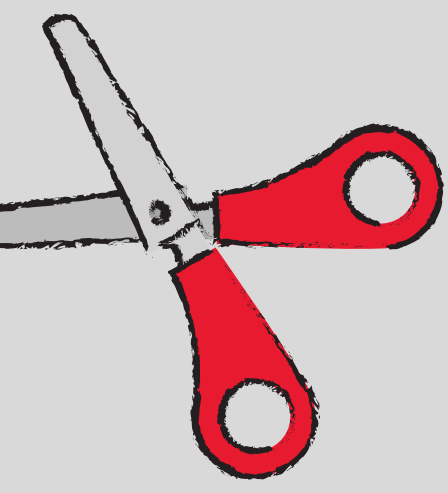

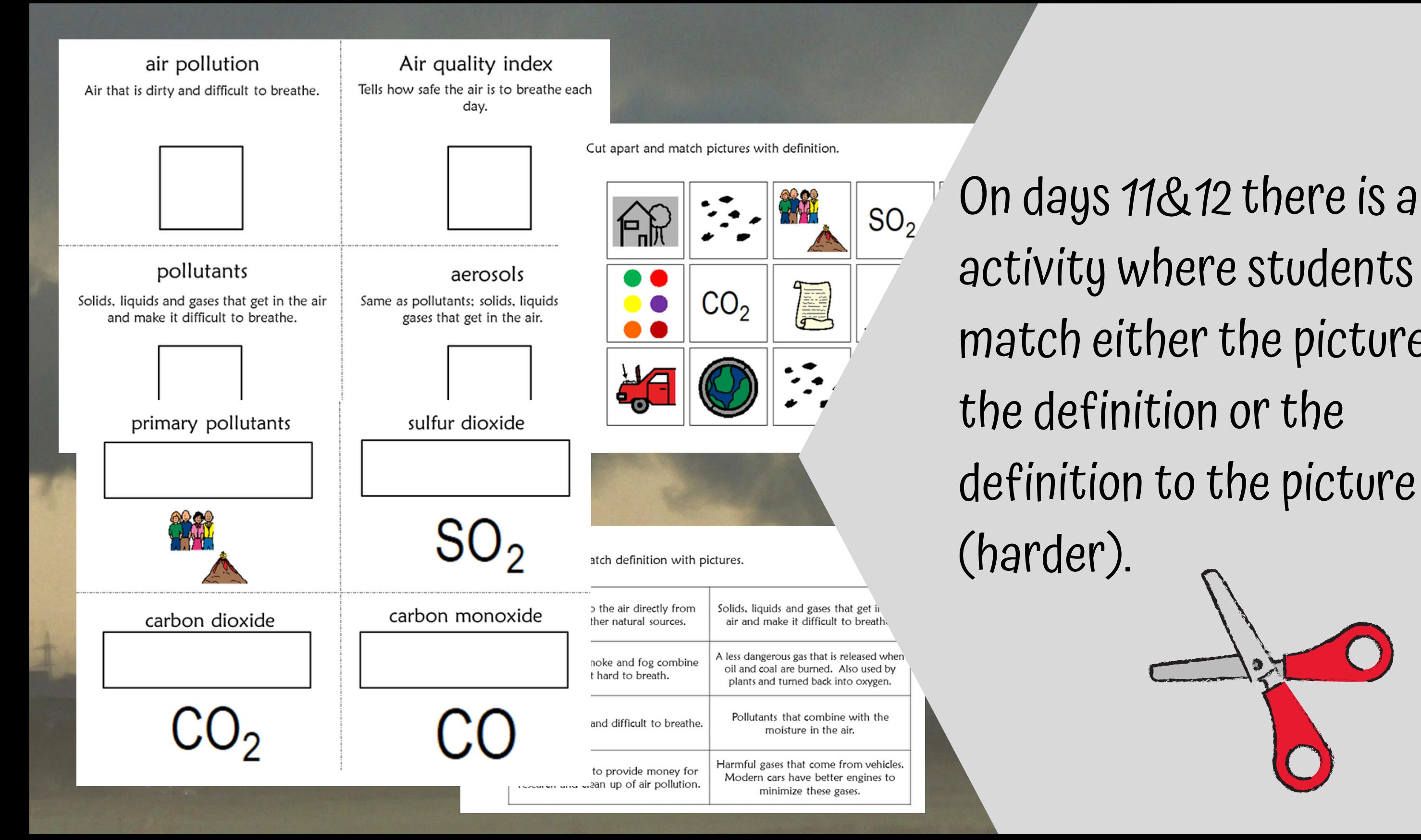

#### Bingo cards

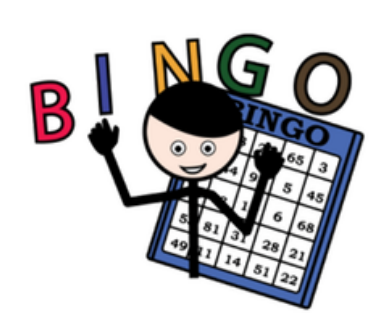

- Included are 10 Bingo cards in color and 10 Bingo cards in BW.
- Place the cards in page protectors or laminate for long term use.
- This is a great way to practice the new vocabulary included in this unit.
- Cut apart a set of the vocabulary cards to use as the calling cards.
- Options:
	- Show students the picture for them to match
	- Read the definition and see if students can find the matching picture
	- Work as teams
	- Vary the "winning" patterns.
		- Cover all
		- Cover corners
		- Row across or down
		- Cover the edges
	- Vary the ways to mark the card
		- Place in page protector or laminate and use dry erase n
		- Stickers
		- Post-it notes
		- Dot markers

Christa Joy, Special Needs for Special Kids The Picture Communication Symbols @1981-2021 by Tobii Dynavox. All Rights Reserved Worldwide. Used with permission. Boardmaker® is a trademark of Tobii Dynavox

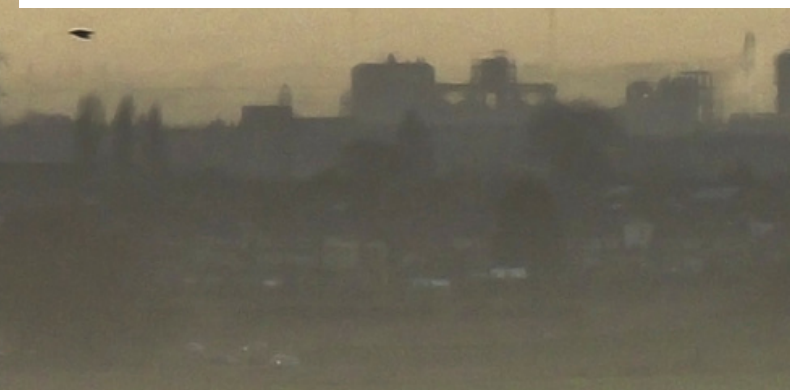

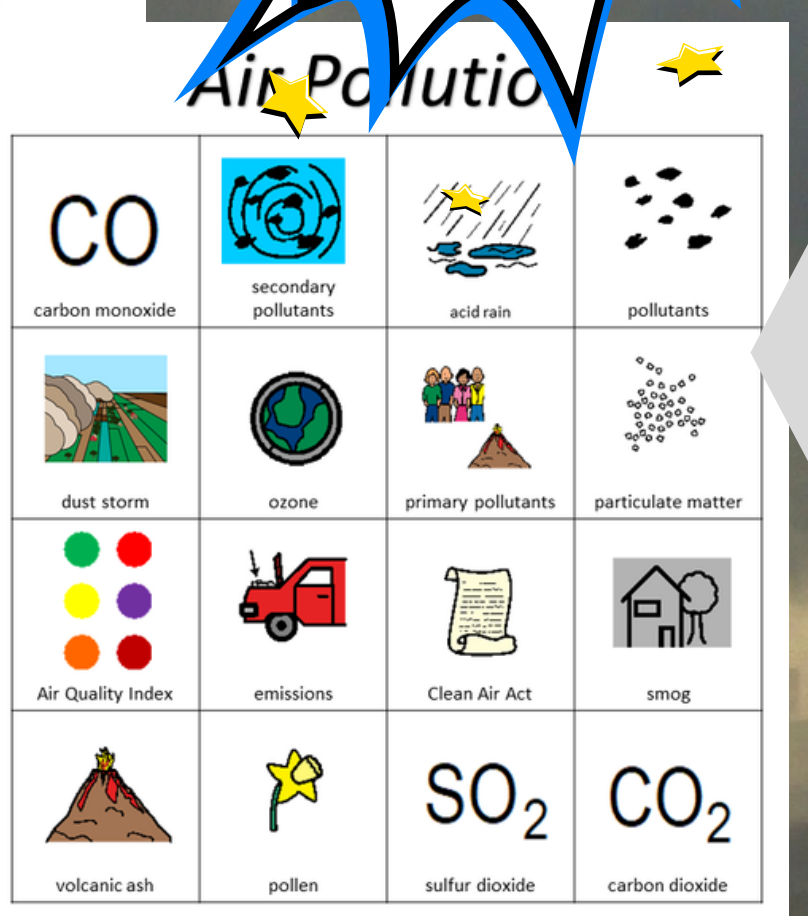

Christa Joy, Special Needs for Special Kids The Picture Communication Symbols @1981-2021 by Tobii Dynayox, All Rights Reserved Worldwide. Used with permission. Boardmaker® is a trademark of Tobii Dynavor

Also included in this unit are 10 BINGO cards (in color and BW) to practice the vocabulary. There are suggestions for various ways to use them.

Errorless version

Place the pictures in the circle map on previous page about air pollution.

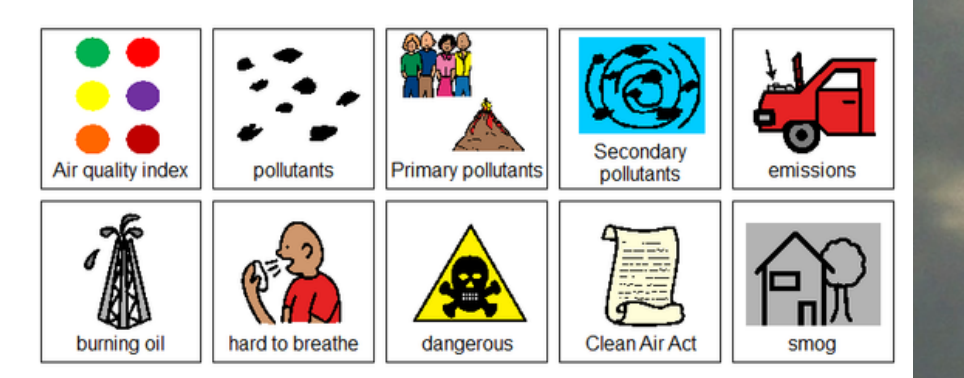

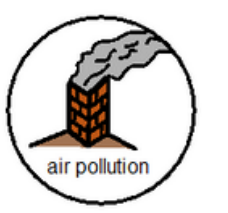

Place the pictures in the circle map on previous page ONLY IF you think it relates to air pollution.

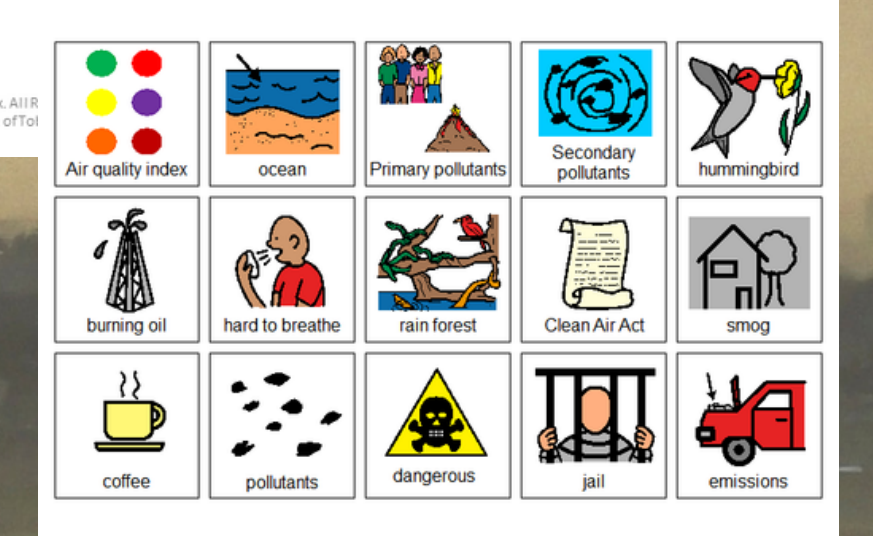

- One is errorless
- One has wrong answers mixed in students will have to set aside
- 
- 
- students to see the concept at a
- Circle maps are a great way for
- on what you can do.
- There is are 2 circle maps one on endangered species and one

glance. There are 2 versions:

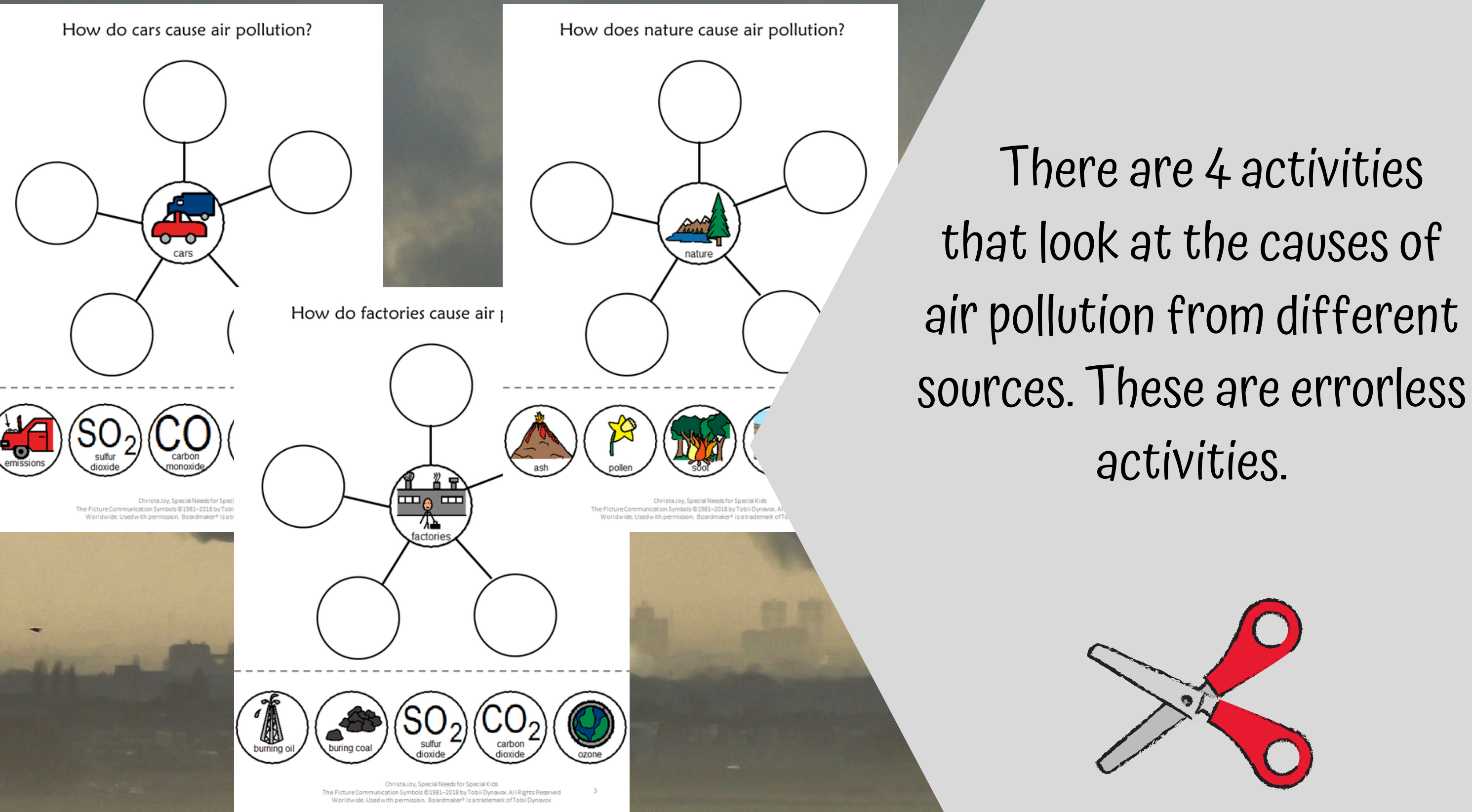

Sort the following into those that are primary or secondary pollutants.

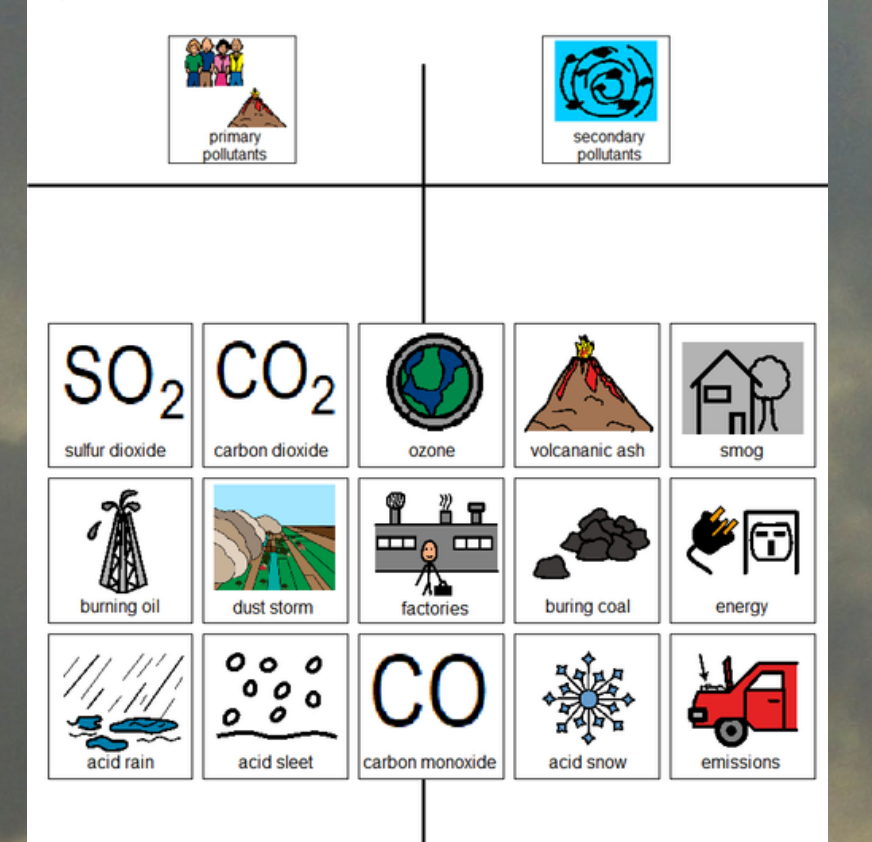

Christa Joy, Special Needs for Special Kids The Picture Communication Symbols @1981-2019 by Tobii Dynavox. All Rights Reserved Worldwide, Used with permission. Boardmaker® is a trademark of Tobii Dynavo

Sort the following into those primary pollutants that come from people and those that come from nature.

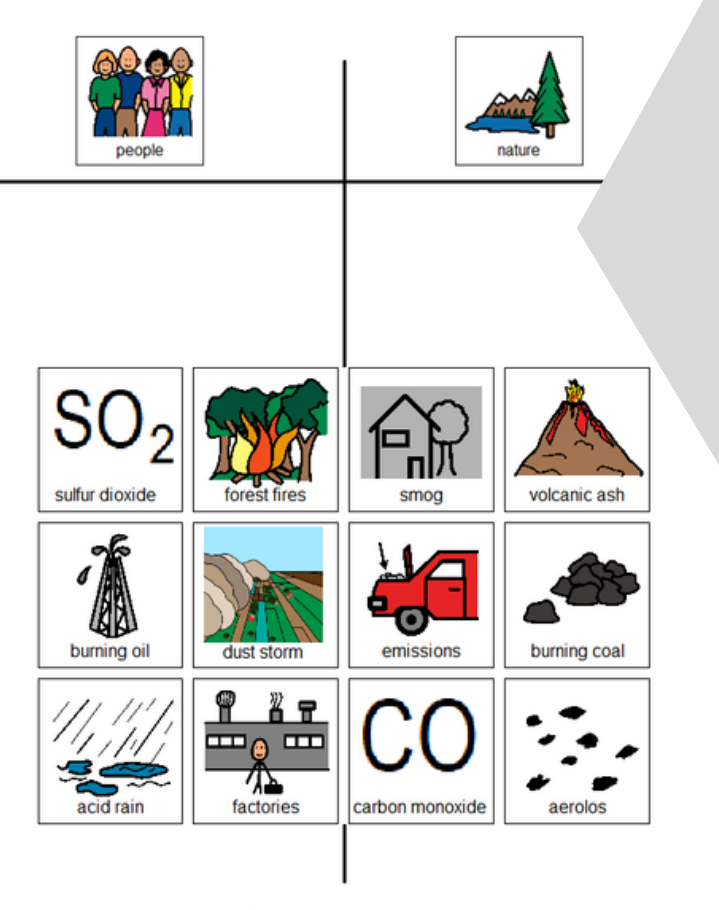

Christa Joy Special Needs for Special Kids The Picture Communication Symbols @1981-2019 by Tobii Dynayox, All Rights Reserved Worldwide. Used with permission. Boardmaker® is a trademark of Tobii Dynavox

# There are also 2sorting

- students sort primary and
- secondary pollutants and
- pollutants from people and

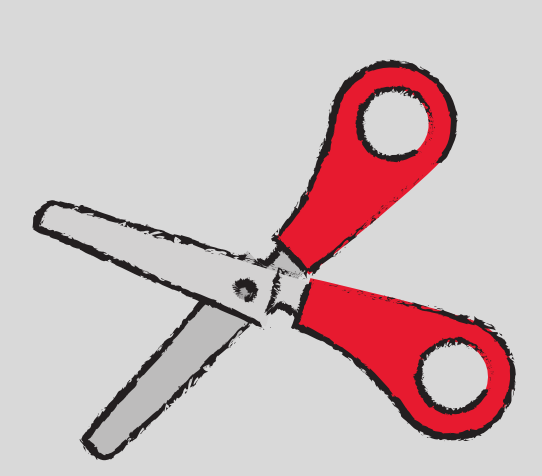

activities. One where one that sort primary from nature.

#### Making Smog

#### Supplies:

- Glassiar
- Aluminum foil that is shaped to fit over top of glass jar  $\bullet$
- lce  $\bullet$
- Paper
- Matches
- Rinse the jar with water so that the inside is wet. You should not  $\mathbf{1}$ . actually have water sitting in the bottom of the jar.
- Place ice cubes on top of aluminum foil top so that it becomes cold. 2.
- Light the piece of paper on fire and drop it into the jar. 3.
- Cover the jar with the foil lid with the ice remaining on top of the 4. lid.
- 5. The chemicals from the burning paper will combine with the moisture in the jar to create smog.
- 6. Practice noticing what you can actually see through the smog by placing secret objects behind the jar. Can students see what it is?
- 7. If you have readers, try writing words on small index cards. Can they read the word through the smog?

NOTE: This was adapted from a video on YouTube. You can watch that demonstration here: https://youtu.be/RoAjQA6KJSA

> Christa Joy, Special Needs for Special Kids The Picture Communication Symbols @1981-2020 by Tobii Dynavox. All Rights Reserved Worldwide. Used with permission. Boardmaker® is a trademark of Tobii Dynavox

There is a simulation that shows you how to make smog.

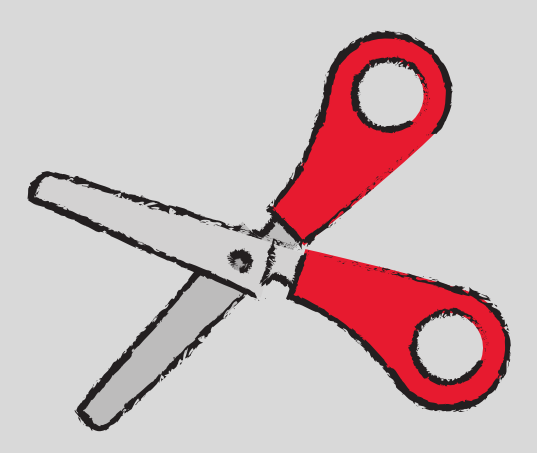

# There is a writing prompt story about how it feels to

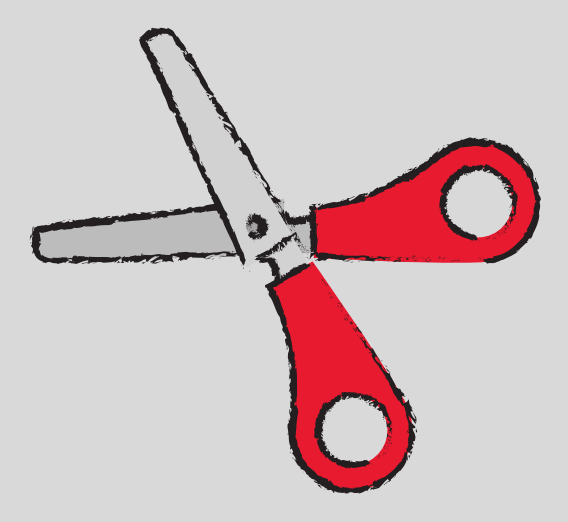

#### A deep breath of air

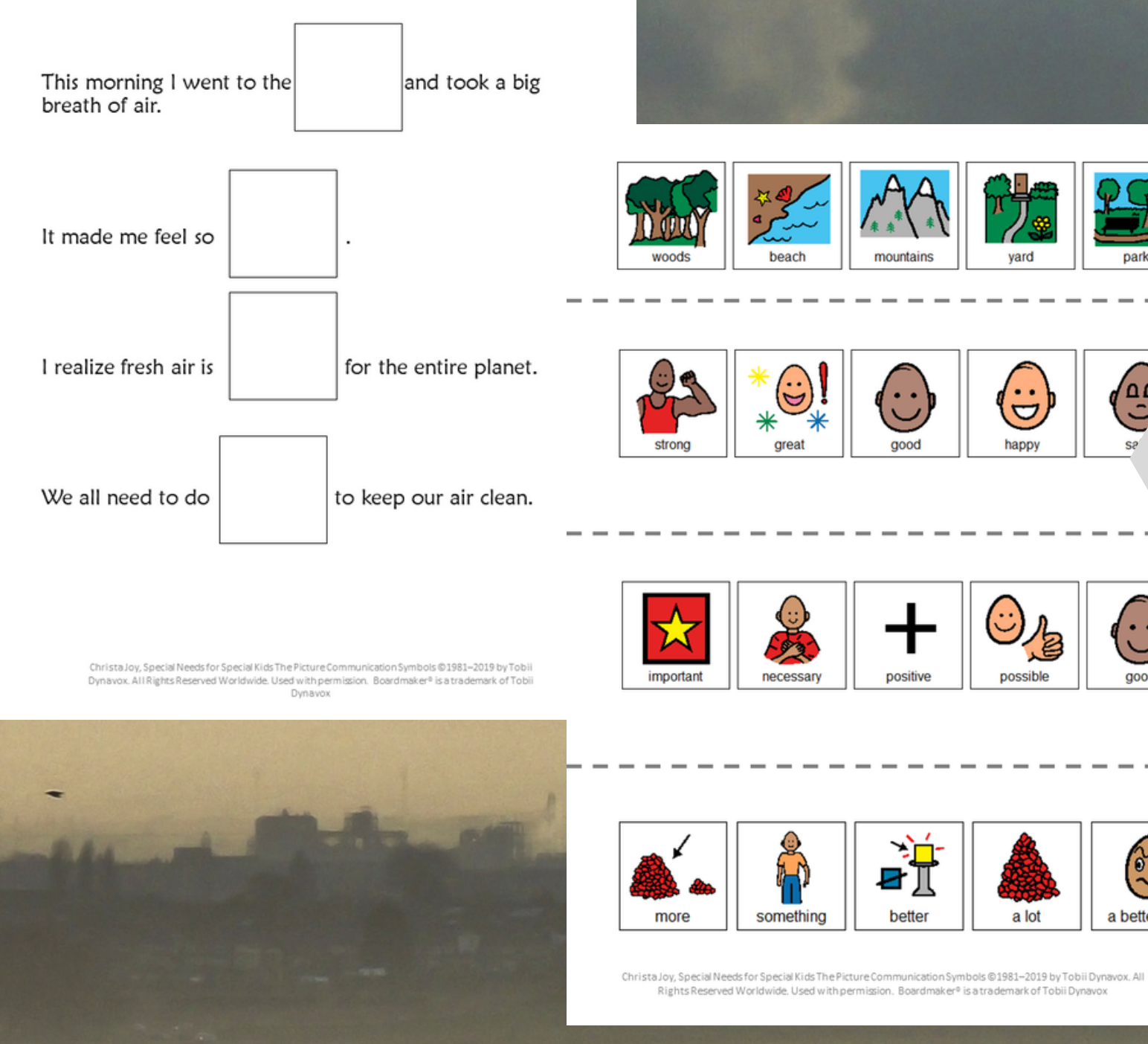

where students write a take a deep breath of fresh air.

 $\left(\begin{matrix} 0 \\ -1 \end{matrix}\right)$ 

good

 $0.5$ 

a better job

#### Air Pollution

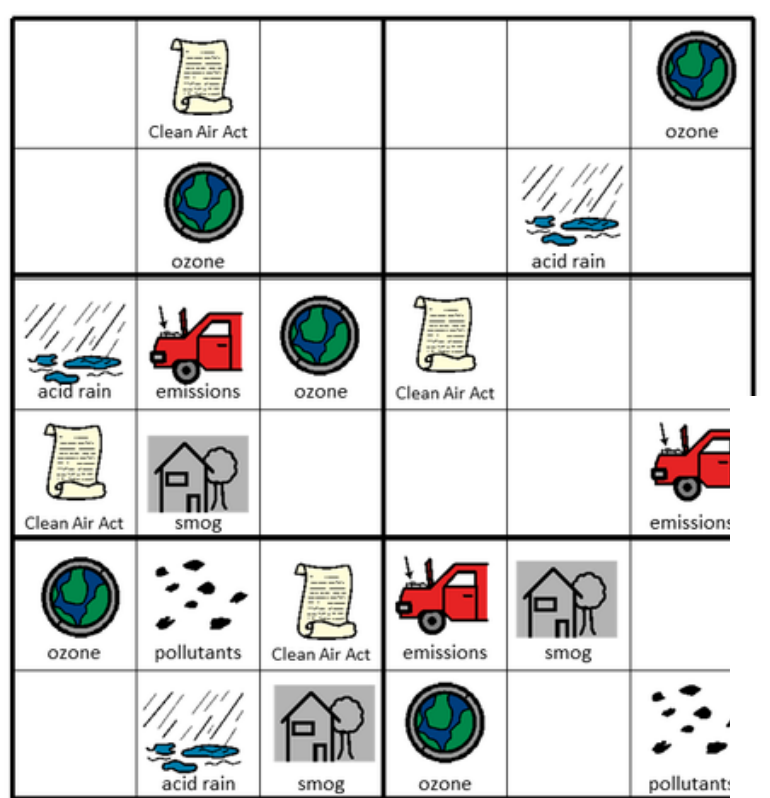

Christa Joy Special Needs for Special Kids The Picture Communication Symbols @1981-2019 by Tobii Dynavor. All Rights Reserved Worldwide, Used with permission. Boardmaker® is a trademark of Tobii Dynavox

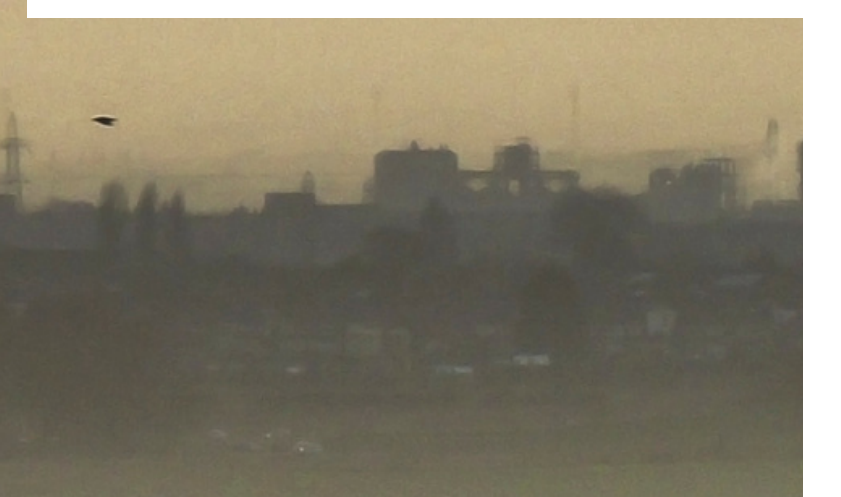

Place the following images in the empty squares on the previous page, completing the sudoku puzzle.

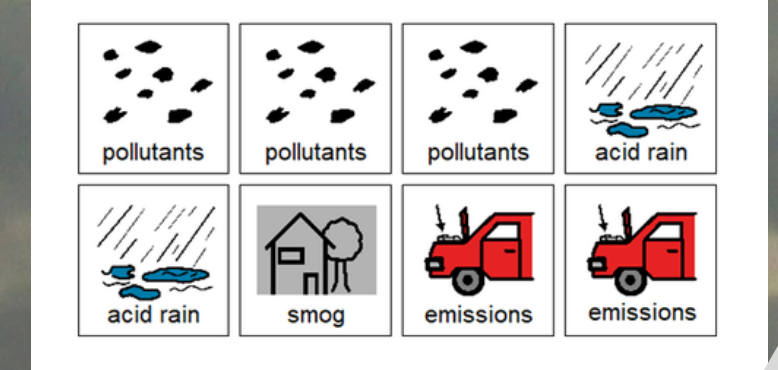

Air Pollution

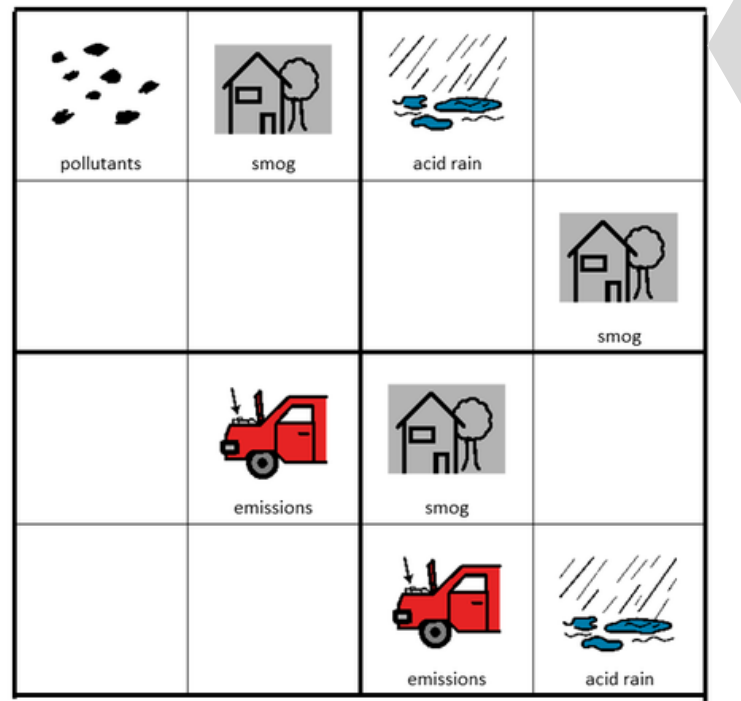

Christa Joy, Special Needs for Special Kids The Picture Communication Symbols @1981-2019 by Tobii Dynavor, All Rights Reserved Worldwide. Used with permission. Boardmaker® is a trademark of Tobii Dynavox

# There is a Sudoku puzzle in this unit as well. This is a great way to work with

the new vocabulary!!

## There are 2 versions plus

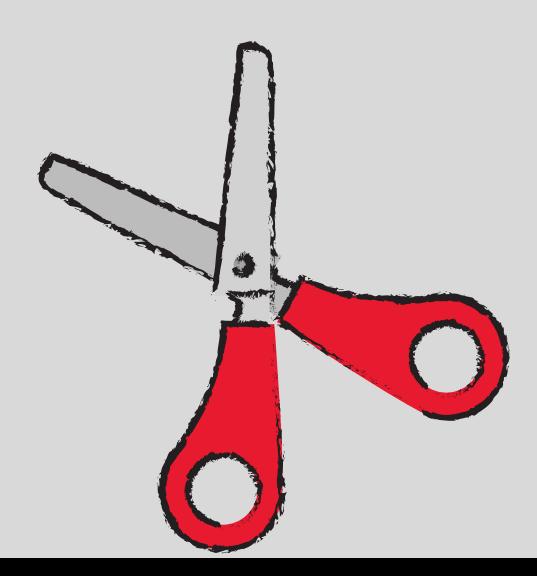

answer keys.

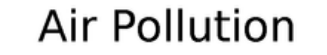

POUVPZCPGKKYKNC A X C U F S E T Z D R K T Z A PLUPVOQFDRHR TDRHPL | WDY | IKNB **IOBMAFNSSZWBHPO** C E O L P U K H H I D R N E N UCNAIRASWMADTMD L L M V Y D C O N S E M B ATOSOIIZOMRSLSO TDNBXODOROOLOSX EKOHCXRNOGSMVII SRXCUIAEQKOHIOD IQIPLDIDXGLJCNE UWDEFENCQYSJJSS **NMEGPOLLUTANTSX** 

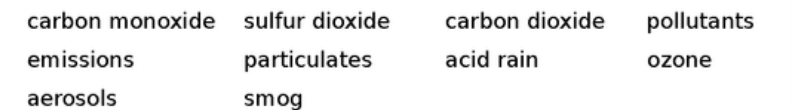

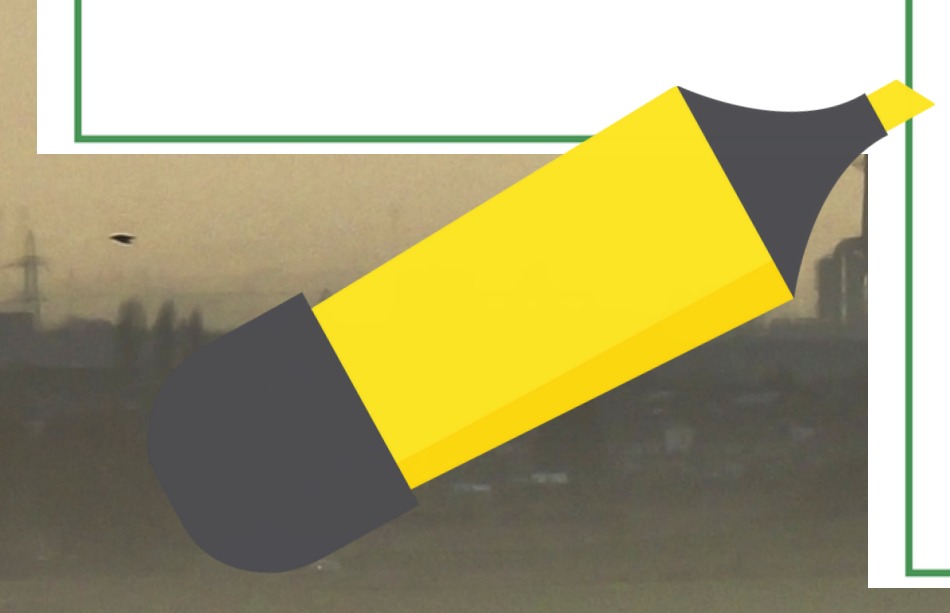

#### **Air Pollution**  $PQUVPZCPGKKYKNC$  $ClU F S E T Z D R K$  $A$ PLUPVOQFDRH BM A FN S S Z W B Y DIC NB XODOROOL O OHCXRNOGSMV  $X$ CUIAEQKOHJOD IIPLDIDXGLIČNE UWDEFEWCOYSI NMEGPOLIUTANT

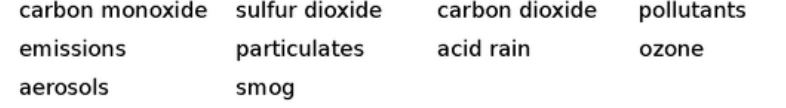

There is also a word search to work with vocabulary. If your students cannot do a on the answer key.

# word search, have them highlight the circle words

#### Air Pollution

1. The Air Quality Index measures how many air.

are in the

- are put directly into the air by people or natural sources.
- 3. An example of a natural pollutant would be

2.

4.

- are one of the biggest causes of air pollution.
- Smog is a mixture of

10.

5. Burning oil and coal release dangerous aerosols like

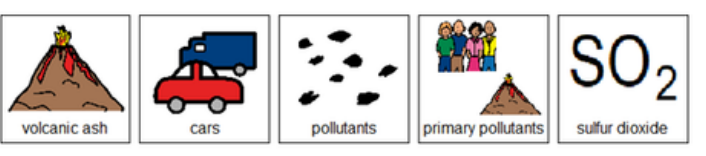

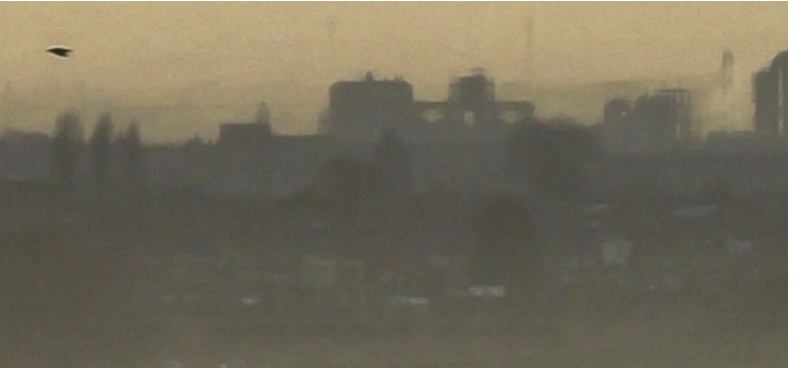

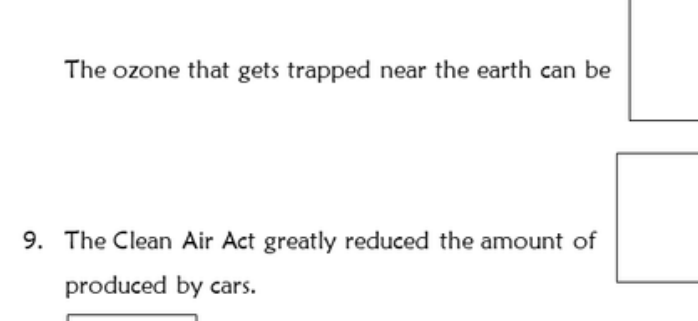

Air Pollution

are pollutants that mix with moisture in the air.

and fog.

is one thing you can do to reduce air pollution.

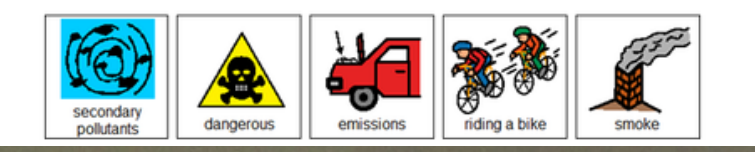

# Close worksheets are a great informal assessment. There are two worksheets that cover the main points

from the book.

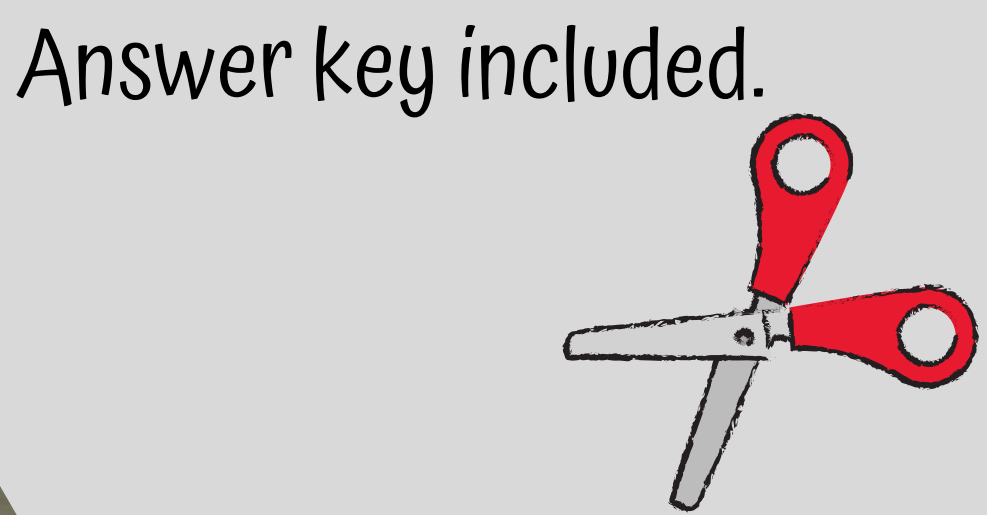

#### Version 1

These can be solids, liquids or gases that get into the 1. air and make it difficult to breathe?

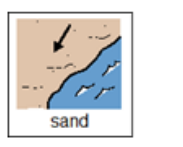

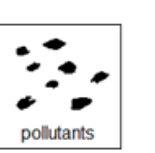

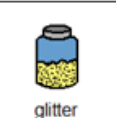

What does the Air Quality index measure in the air?

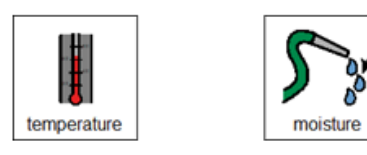

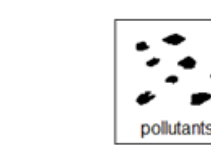

# assessment!! There are 3 versions. This version has picture choices for each

3. What are some primary pollutants? (circle all)

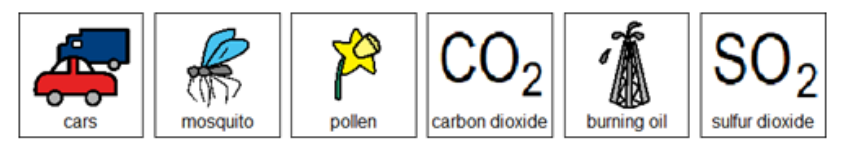

4. What is one of the largest causes of air pollution?

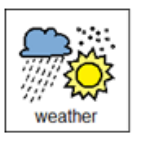

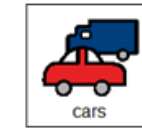

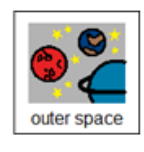

What is an odorless and deadly gas that cars 5. produce?

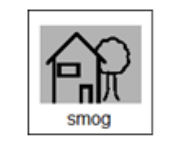

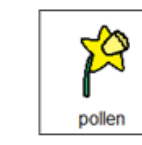

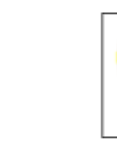

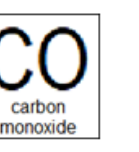

Christa Joy, Special Needs for Special Kids The Picture Communication Symbols @1981-2018 by Tobii Dynavox. All Rights Reserved Worldwide. Used with permission. Boardmaker® is a trademark of Tobii Dynavox

FINALLY the 10 questions with 3 question.

## Answer key included.

#### Version 2

Print onto cardstock or mount on index cards. Cut pictures apart and show student answer choices for each question.

 $Q<sub>3</sub>$ 

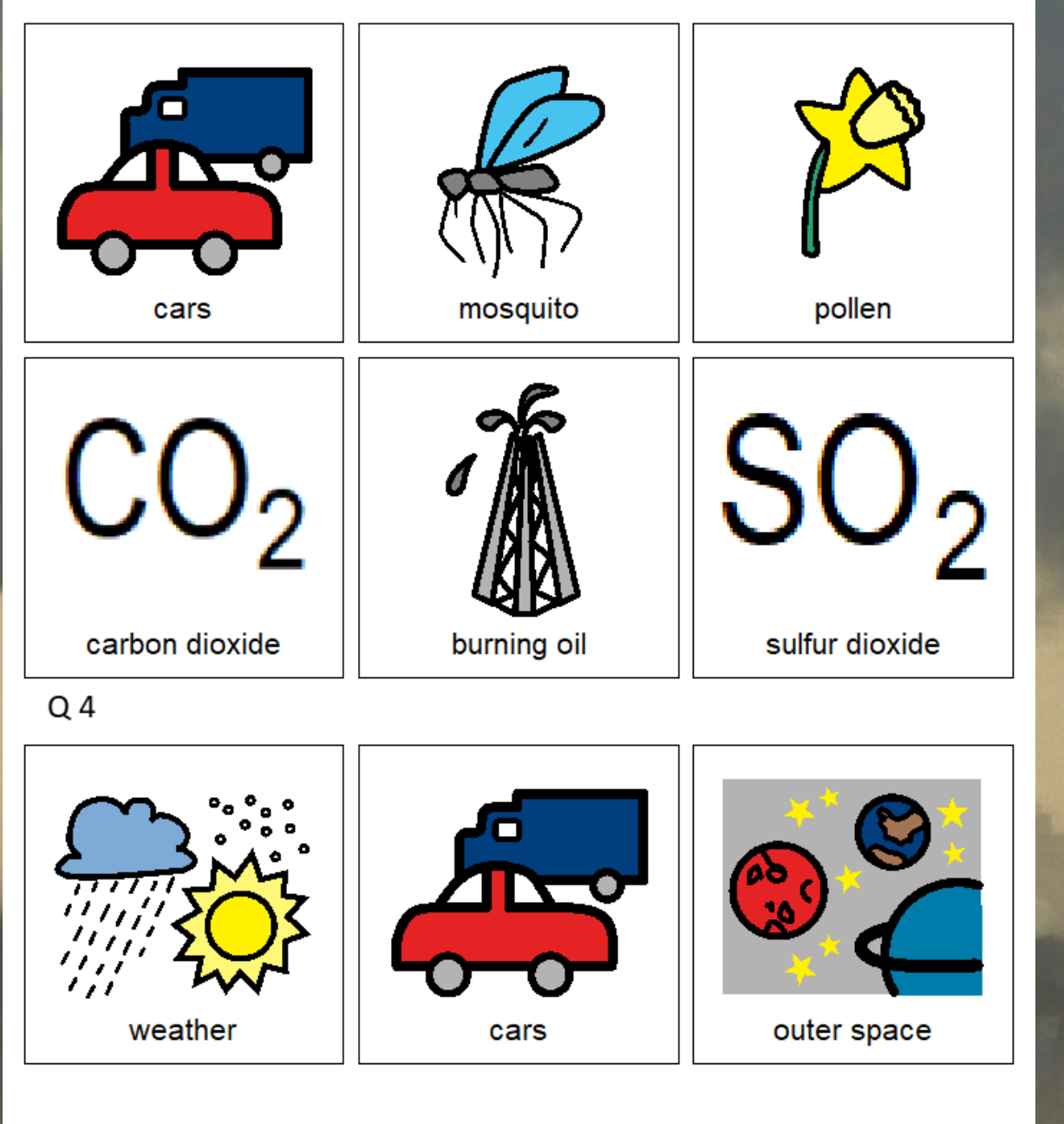

With this version, you cut out the answer choices and glue them on index cards. Ask the student the question, and they point to the correct answer.

#### Version 3

- These can be solids, liquids or gases that get into the air and make it difficult to breathe?
	- Sand
	- Pollutants
	- Glitter
- What does the Air Quality index measure in the air?
	- Temperature А.
	- Moisture B.
	- Pollutants
- What are some primary pollutants? (circle all)
	- D. carbon monoxide  $\mathbf{A}$ Cars
	- Mosquitos E. burning oil Β.
	- Pollen F. Sulfur dioxide  $\mathsf{C}$
- What is one of the largest causes of air pollution?
	- Weather A
	- Cars Β.
	- Outer space
- What is an odorless and deadly gas that cars produce?
	- Smog А.
	- Pollen B.
	- Carbon monoxide
- What is an example of a secondary pollutant that come from the sky?
	- Rainbow
	- Acid rain
	- Clouds

Christa Jov. Special Needs for Special Kids The Picture Communication Symbols @1981-2018 by Tobii Dynavox. All Rights Reserved Worldwide. Used with permission. Boardmaker® is a trademark of Tobii Dynavox

This is your traditional multiple choice version. It can also be used as a recording sheet if your students are using the version with index cards.

Watch the movie on Air Pollution

Cars and other forms of transportation are the largest producers of primary pollutants. Factories are not far behind.

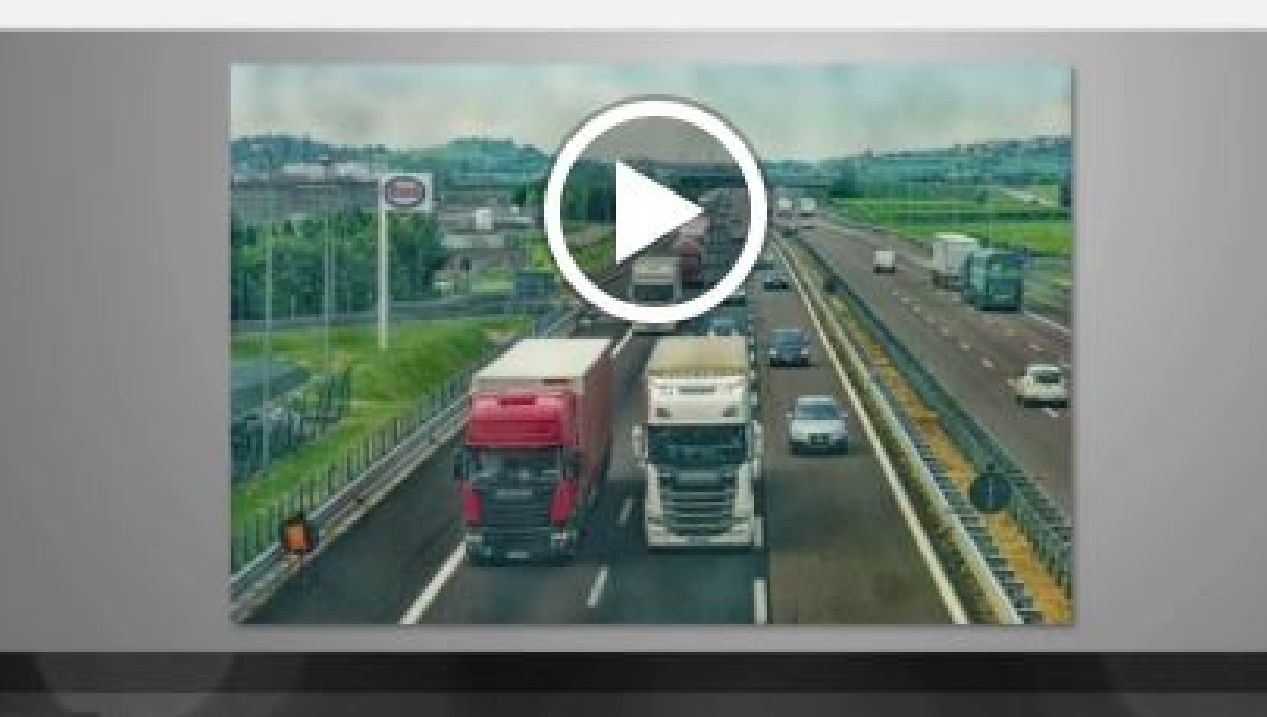

Students can watch a movie book version of the book rather than printing it out.

This unit also includes digital versions of the activities.

How does nature cause air pollution?

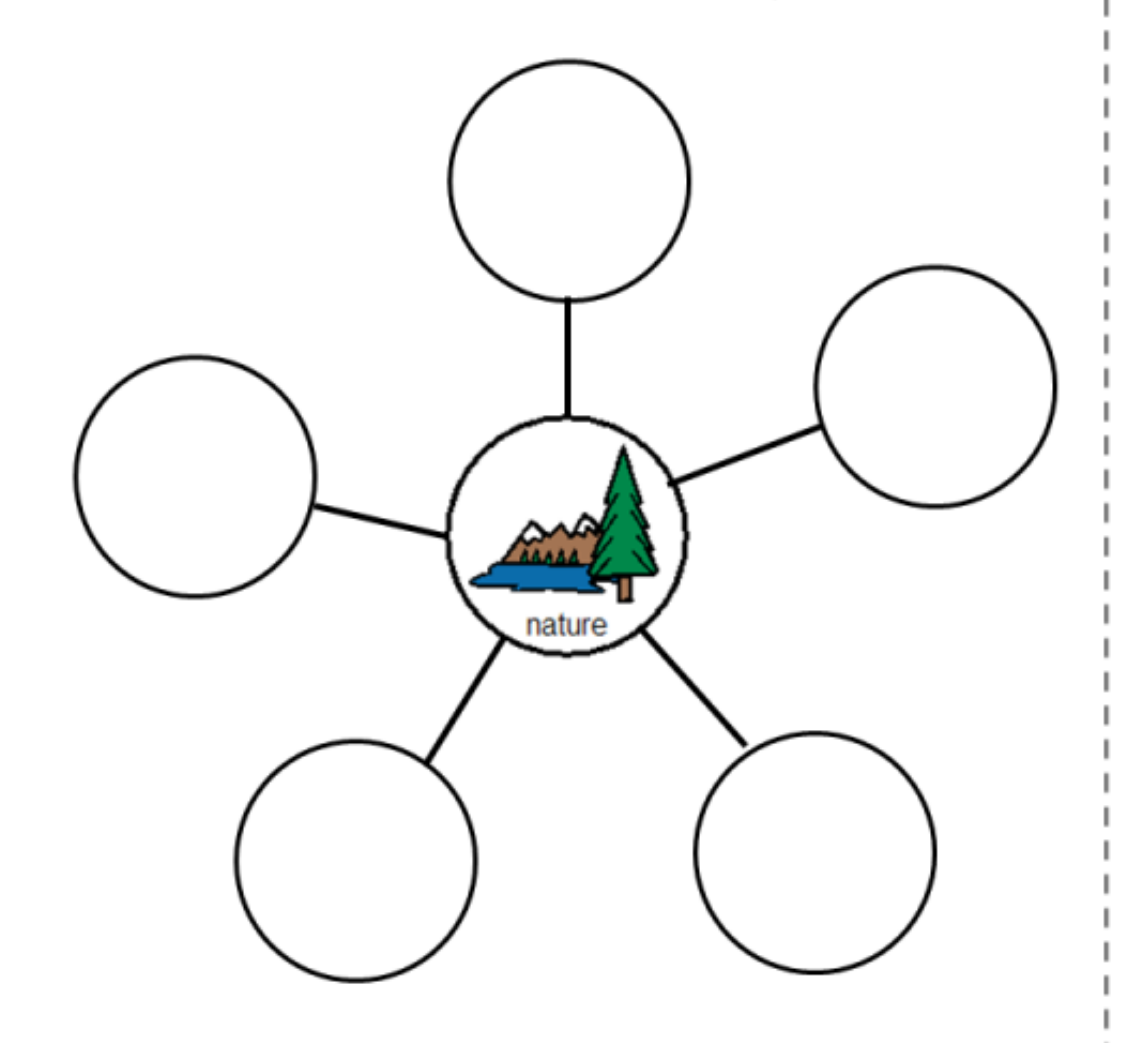

Place the pictures in the circles showing the causes of air pollution.

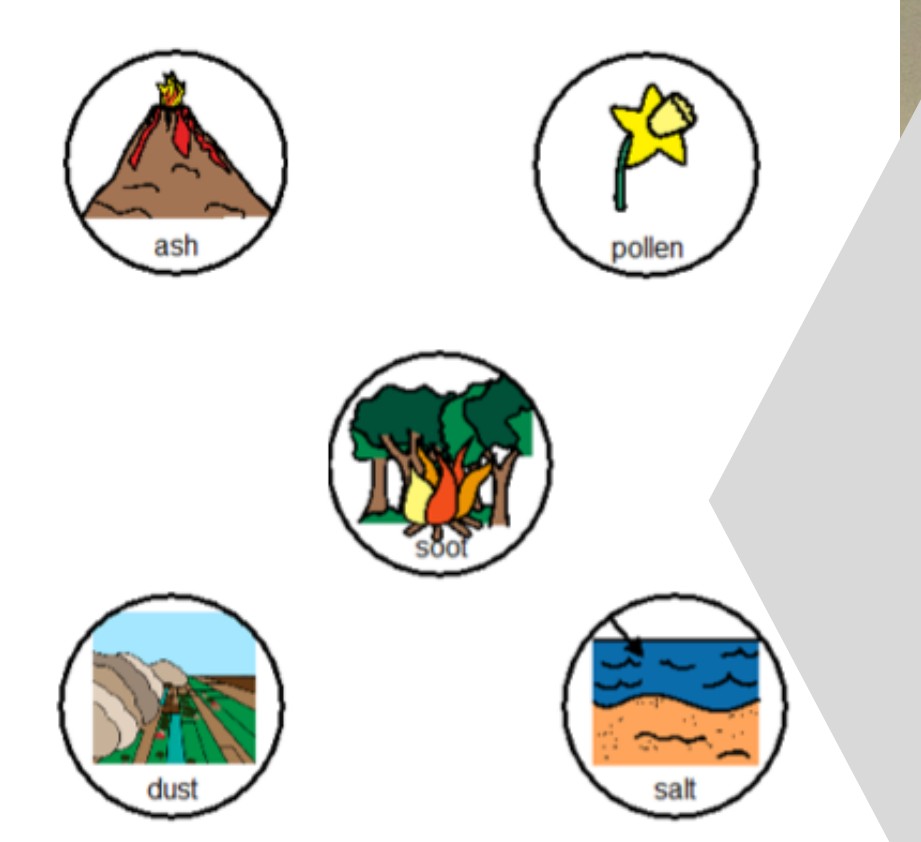

Christa Joy, Special Needs for Special Kids The Picture Communication Symbols @1981-2019 by Tobii Dynavox. All Rights Reserved Worldwide. Used with permission. Boardmaker® is a trademark of Tobii Dynavox

## Each activity is set up so students can click and drag answers. No typing is required.

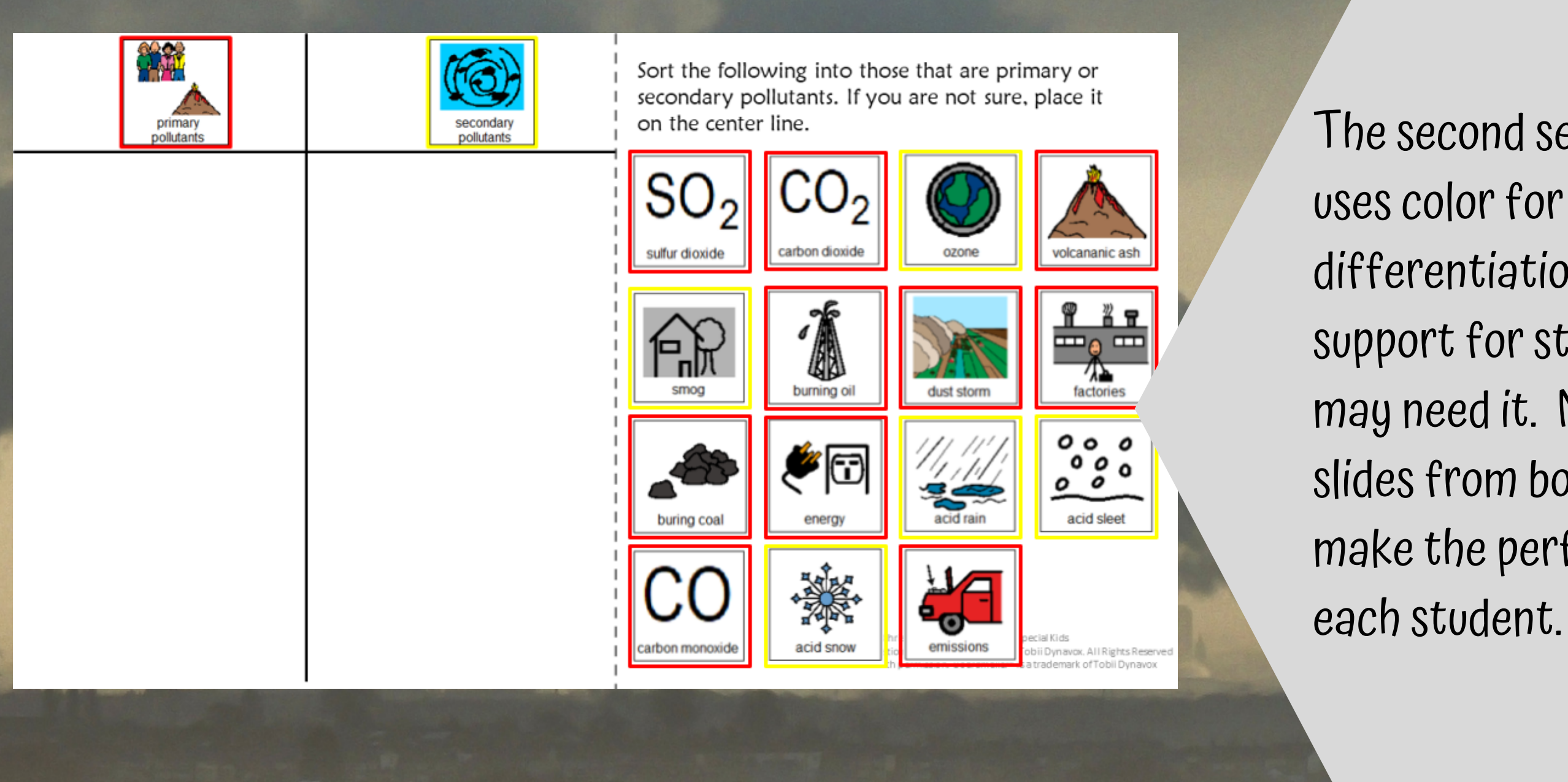

- The second set of slides
	-
- differentiation and extra
- support for students who
- may need it. Mix and match
- slides from both sets to
- make the perfect set for

This resource comes in a zipped folder. You will need to unzip the folder to access all the contents which include:

- 14 days of lesson plans
- Air Pollution activities in color
- Air Pollution activities in black and white
- Voice-recorded PowerPoint show
- Air Pollution book (PowerPoint) to use with activities
- Links and directions to digital activities